## SEMANA DE<br>CAPACITAÇÃO 4 **EDIÇÃO ON-LINE**

31 DE MARÇO, ÀS 9H (UTC-3)

**REALIZAÇÃO** ceptro.br nic.br cgi.br

**GUSTAVO KALAU** Gustavo Kalau Treinamento

## **DESCOMPLICANDO SEGMENT ROUTING-CONFIGURANDO SEGMENT ROUTING EM AMBIENTE EMULADO COM CISCO**

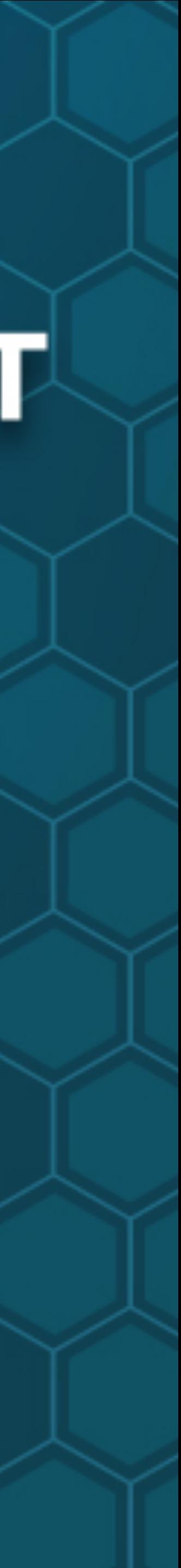

#### Segment Routing

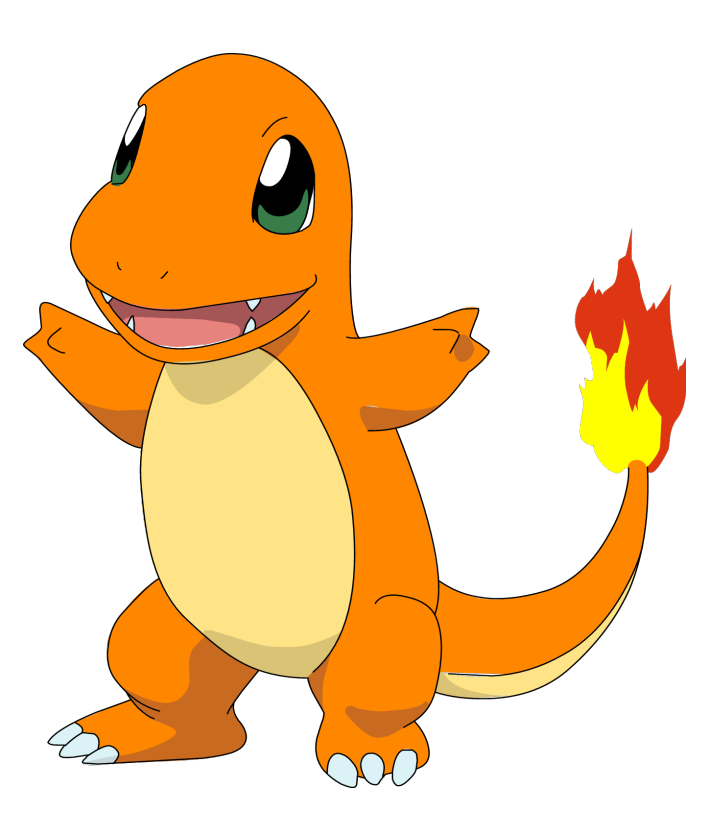

**Rede Tradicional**  OSPF/ISIS (IGPs) Diversas limitações na entrega de serviços, praticamente sem soluções de overlay

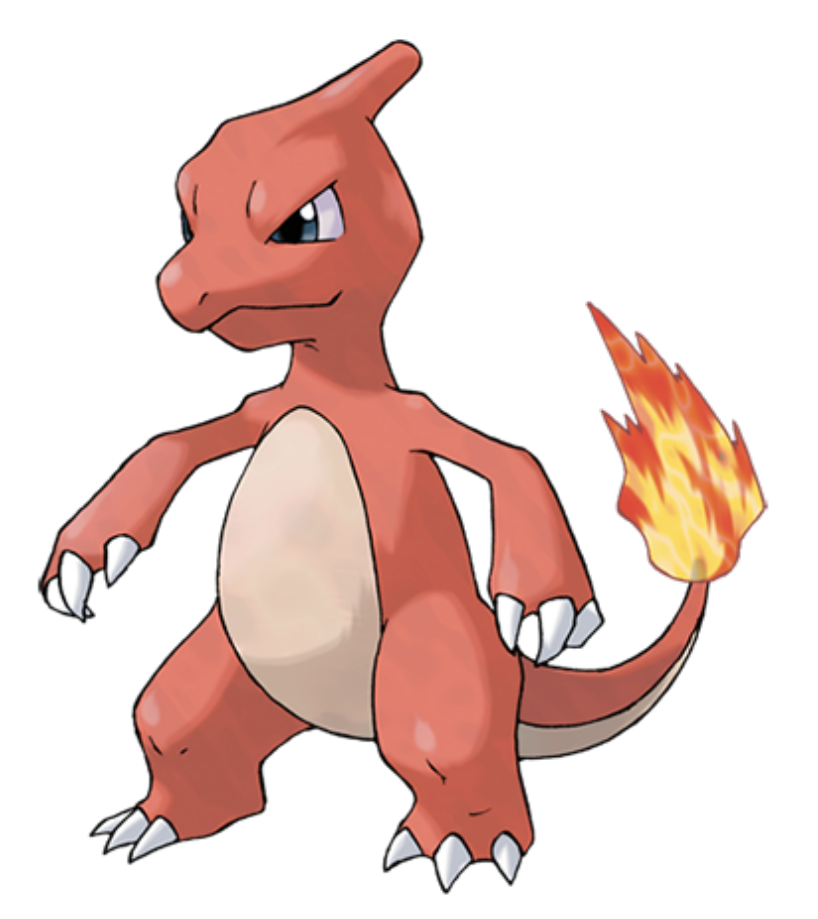

#### **Rede MPLS**

MPLS + OSPF/ISIS + LDP + MPBGP Vários serviços podem ser configurados, Underlay x Overlay - Complexidade de configuração;

- 
- Automação difícil;

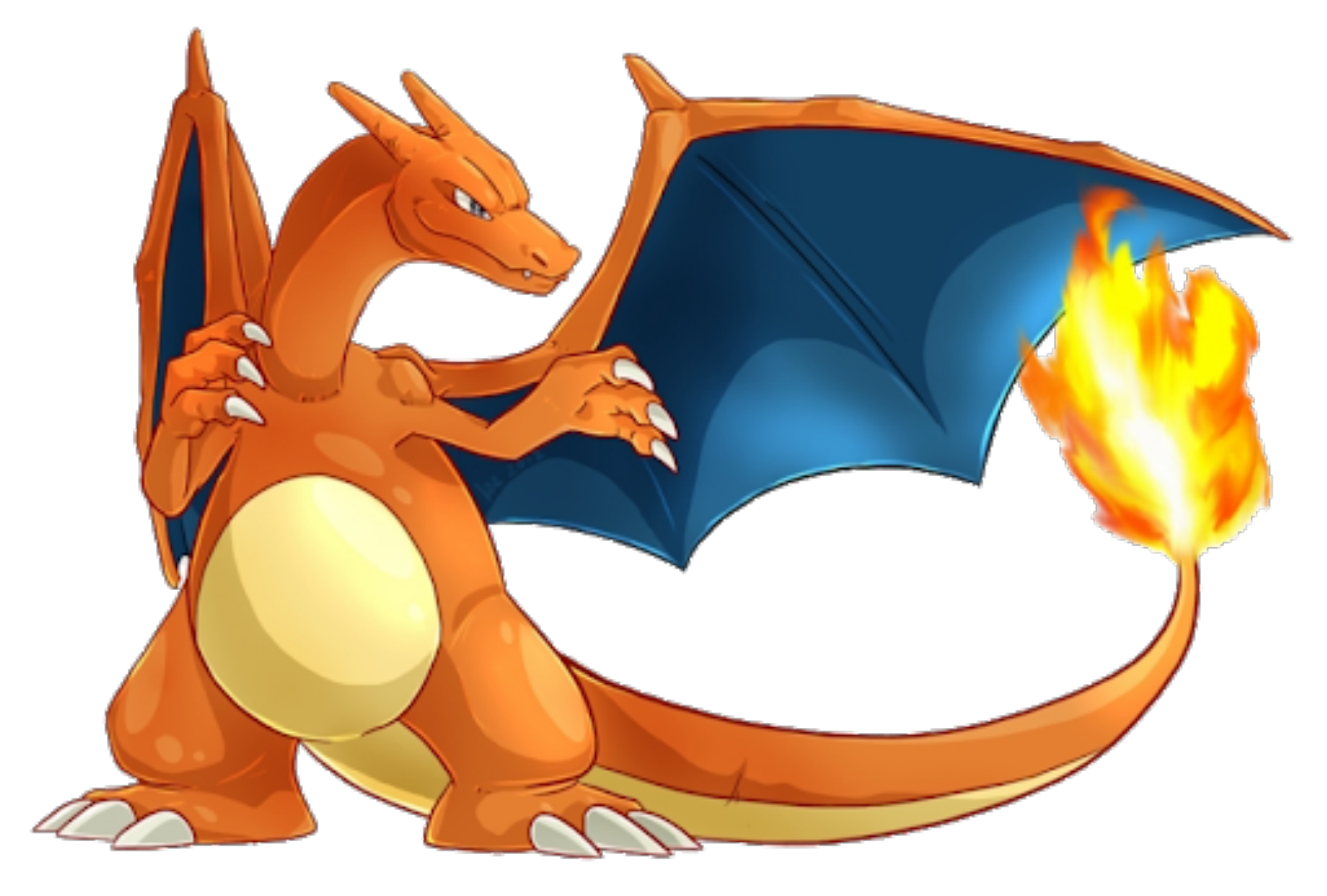

#### **Rede Segment Routing**

Os mesmos serviços entregues pelo MPLS, Configuração menos complexa, Já pensada para automação,

- Momento 1: Coexistência com MPLS;
- Momento 2: SRv6 e fim do MPLS;

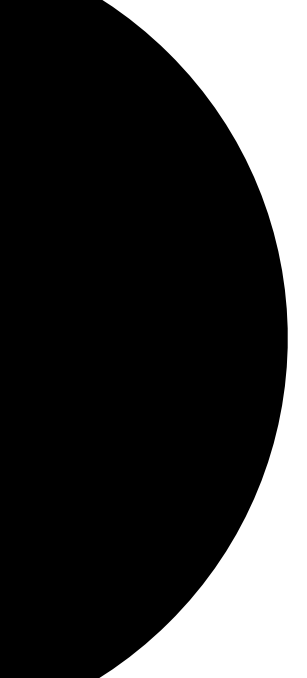

## Label Switching Review

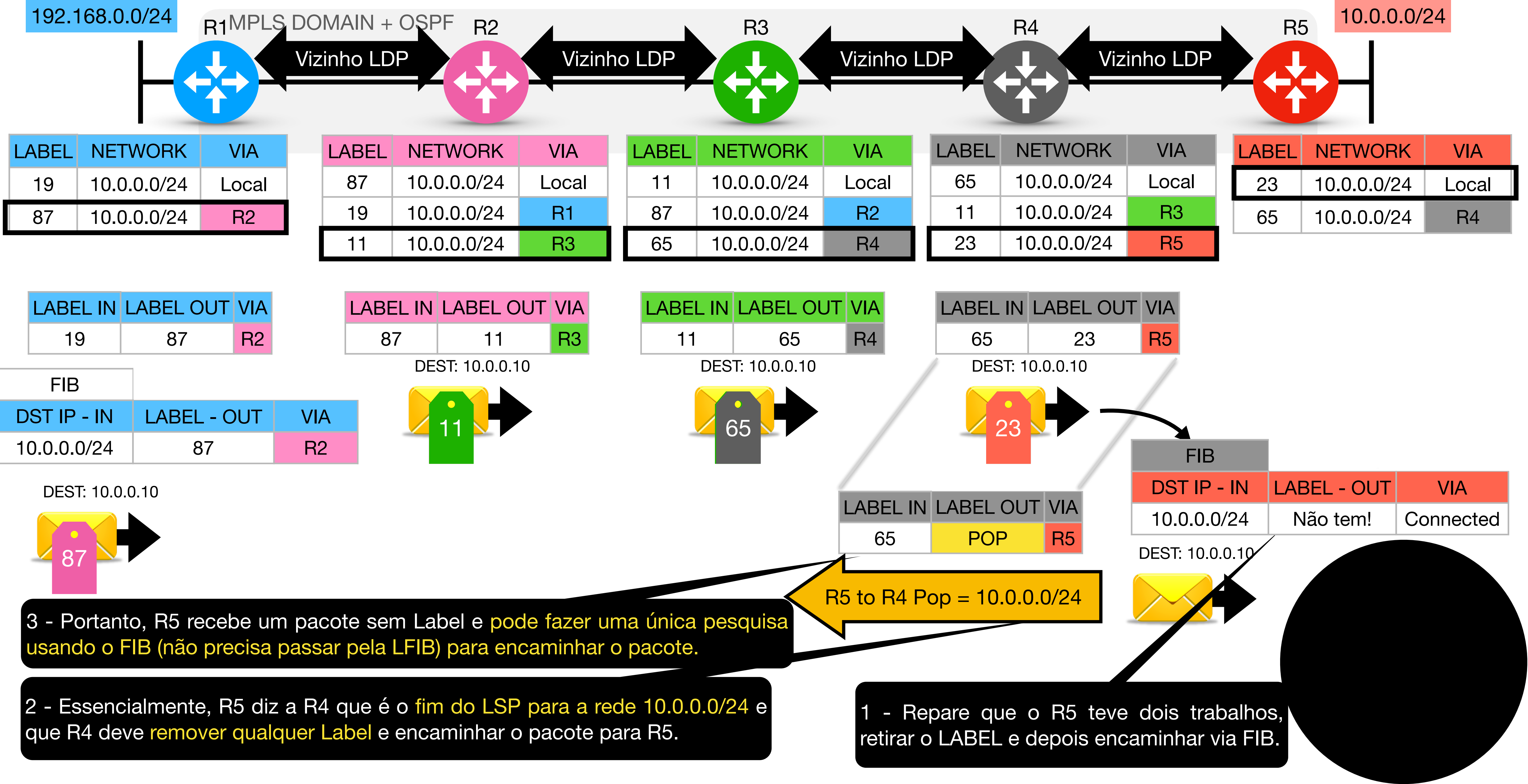

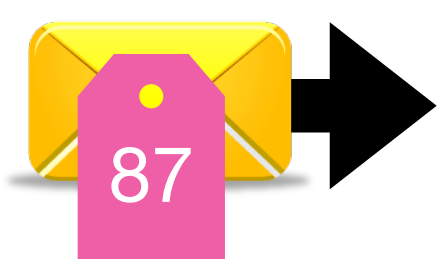

Internet Engineering Task Force (IETF) Request for Comments: 8402 Category: Standards Track ISSN: 2070-1721

### Segment Routing

O Segment Routing (SR) aproveita o paradigma de roteamento de origem. Um nó dirige um pacote através de uma lista ordenada de instruções, chamadas "segments". Um segmento pode representar qualquer instrução, topológica ou baseada em serviço. Um segmento pode ter uma semântica local para um node SR ou global um domínio SR. O SR fornece um mecanismo que permite que um fluxo seja restrito a um caminho topológico específico, mantendo o estado por fluxo apenas no(s) node(s) de entrada para o domínio SR.

O SR pode ser aplicado diretamente à arquitetura MPLS sem alterar o plano de encaminhamento. Um segmento é codificado como label MPLS. Uma lista ordenada de segmentos é codificada como uma pilha de labels. O segmento a ser processado está no topo da pilha. Após a conclusão de um segmento, o label relacionado é retirado da pilha.

O SR pode ser aplicado à arquitetura IPv6, com um novo tipo de cabeçalho de roteamento. Um segmento é codificado como um endereço IPv6. Uma lista ordenada de segmentos é codificada como uma lista ordenada de endereços IPv6 no cabeçalho de roteamento. O segmento ativo é indicado pelo endereço de destino (DA) do pacote. O próximo segmento ativo é indicado por um ponteiro no novo cabeçalho de roteamento.

#### **Segment Routing Global Block = SRGB**

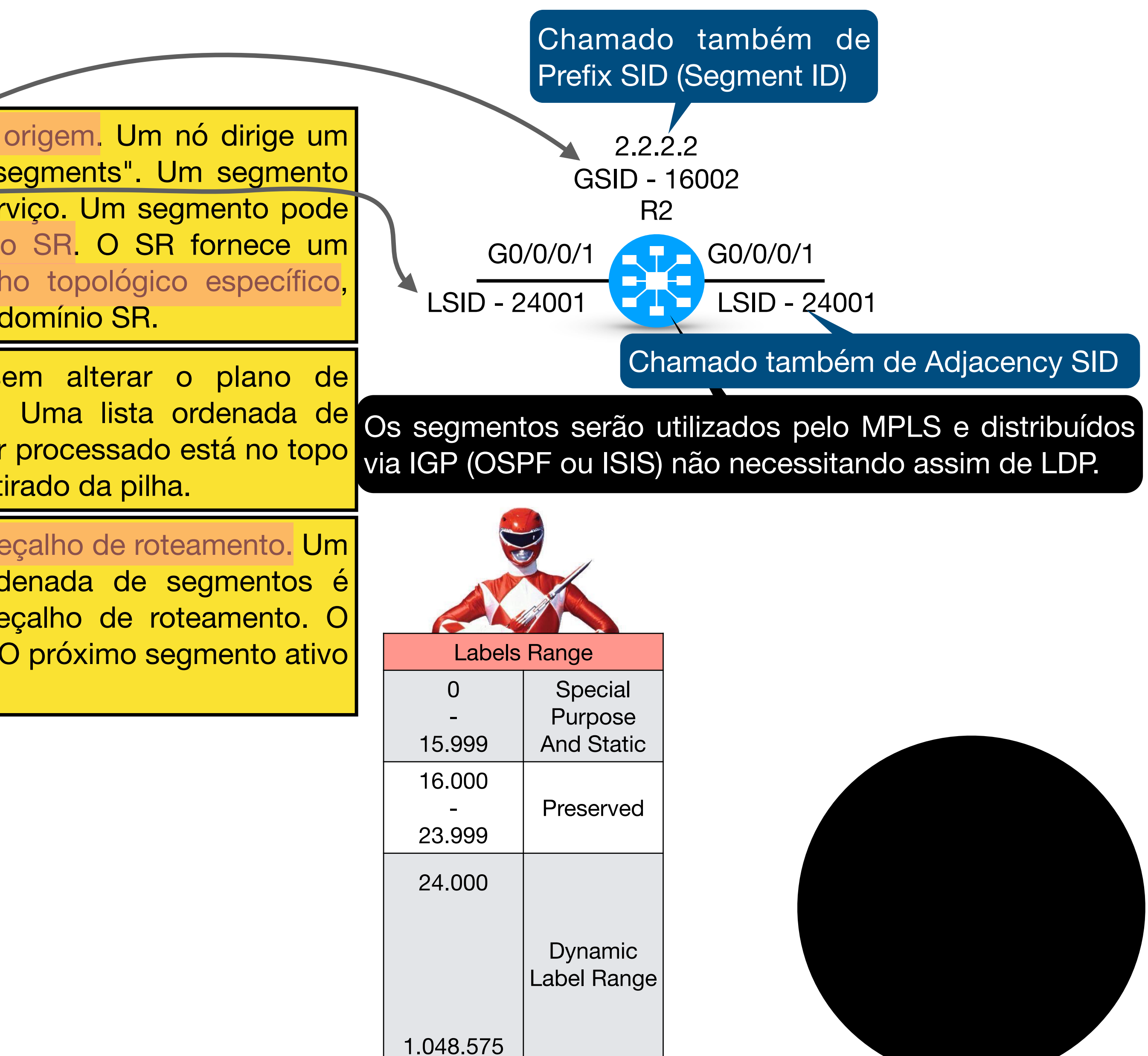

Range de labels reservado para SRGB (default) = 16.000 - 23.999 *Obs: não é recomendado alterar*

GSID deve ser único

Index based: Prefixo 1.1.1.1/32 com index de 1 terá o label 16001

#### The OSPF Opaque LSA Option

Network Working Group Request for Comments: 5250 Obsoletes: 2370 Category: Standards Track

## Segment Routing

O próprio OSPF (ou

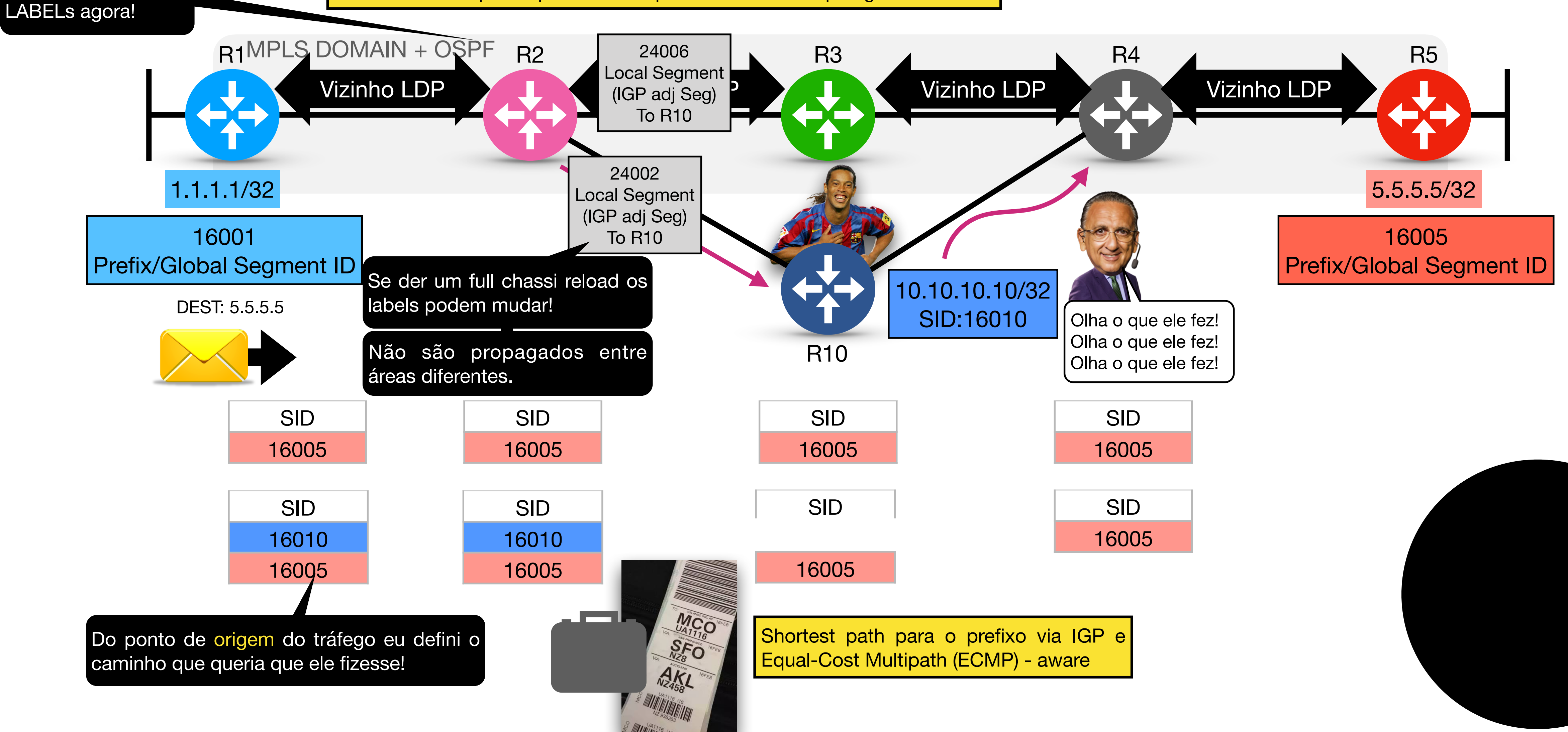

ISIS) irá distribuir os

- 
- Router Information Opaque LSA (Type 4): TLV 8: *SR-Algorithm TLV 9: SID/Label Range*
- New Opaque LSAs para propagar os SIDs:
	- 1. OSPFv2 Extended Prefix Opaque LSA (Type 7)
	- 2. OSPFv2 Extended Link Opaque LSA (Type 8)

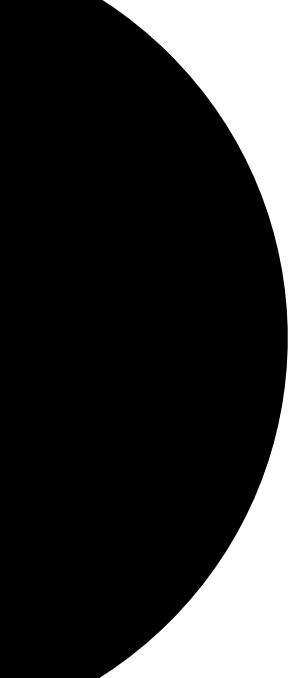

LSAs opacos fornecem um mecanismo generalizado para permitir a futura extensibilidade do OSPF. LSAs opacos consistem em um cabeçalho LSA padrão seguido por informações específicas da aplicação.

Mecanismos de OSPF link-state database flooding são usados para distribuir LSAs opacos para toda ou parte limitada da topologia OSPF.

## Segment Routing e LDP interworking data plane

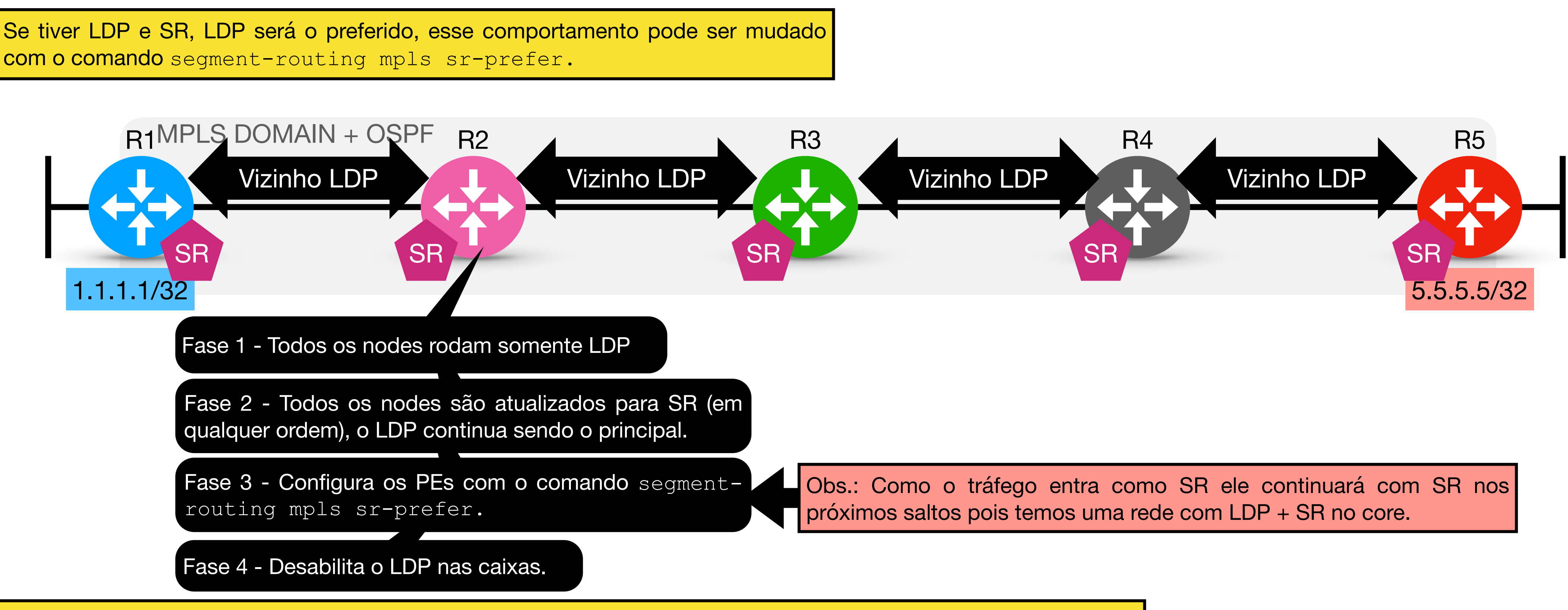

com o comando segment-routing mpls sr-prefer.

Se uma parte da rede ainda precisar falar LDP existe a possibilidade da rede SR criar labels para os prefixos da rede LDP pura, mas para isso é necessário a configuração de uma função chamada Mapping Server.

Mapping Server:

- É simplesmente um mecanismo de control plane;
- Não precisa estar no data path;
- O ideal é que seja redundante (parecido com um Router Reflector);
- Mapping server advertisements são propagados entre áreas OSPF mas não entre ISIS levels (ms por level)

Ao criar o mapeamento manual no Mapping Server, esses SIDs são propagados e recebidos automaticamente via OSPF (LSA type 7 opaque) pelos nodes com SR habilitado (clients), isso simplifica demais a configuração.

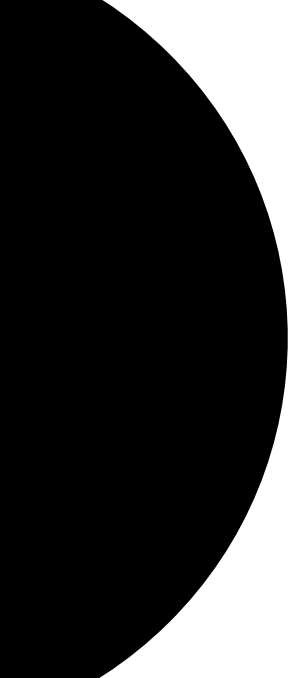

#### Topology Independent Loop-Free Alternate (TI-LFA)

Cobertura de 100% e 50ms link, node e SRLG protection.

- Previne micro loop e suboptimal routing;
- Utiliza post-convergente path previamente calculado;
- Automaticamente calculado pelo IGP;
- Também protege o tráfego LDP e IP (em ambiente com deploy incremental do SR).

Calcula post-convergence SPT

- SPT da interface primária para o destino (D) é removida da topologia;
- Calcula nodes P e Q;
- Escolhe os nodes P e Q no path post-convergence;
- Constrói o backup path segment list para o TI-LFA backup (post-convergence path);
- Faz isso para cada destino;

4 - Q space: nodes que podem ser alcançados pelo Destination (D) sem usar o caminho principal (protected link) e sem risco do node mandar o tráfego de volta.

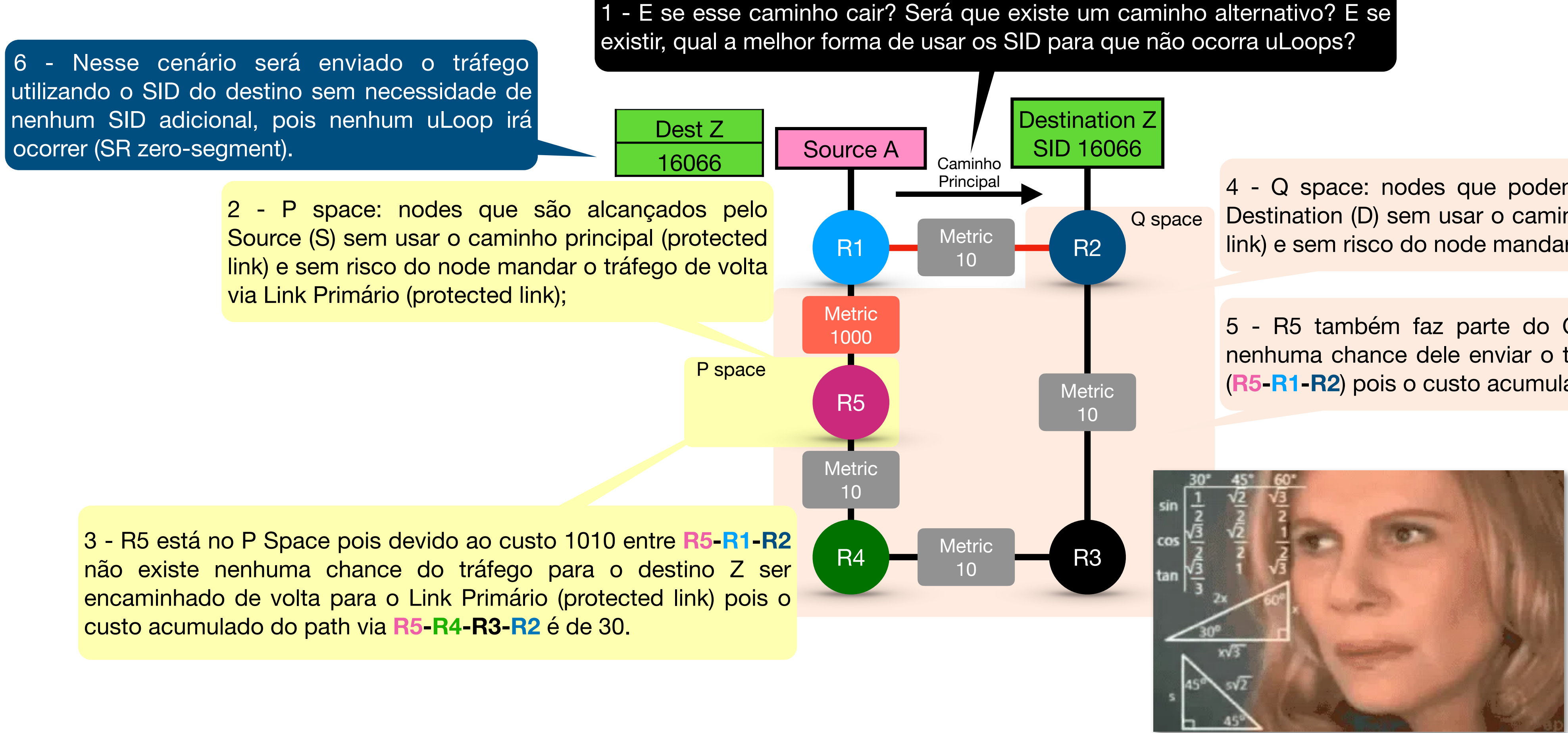

5 - R5 também faz parte do Q space pois não existe nenhuma chance dele enviar o tráfego via Protected Link (**R5-R1-R2**) pois o custo acumulado desse path é de 1010

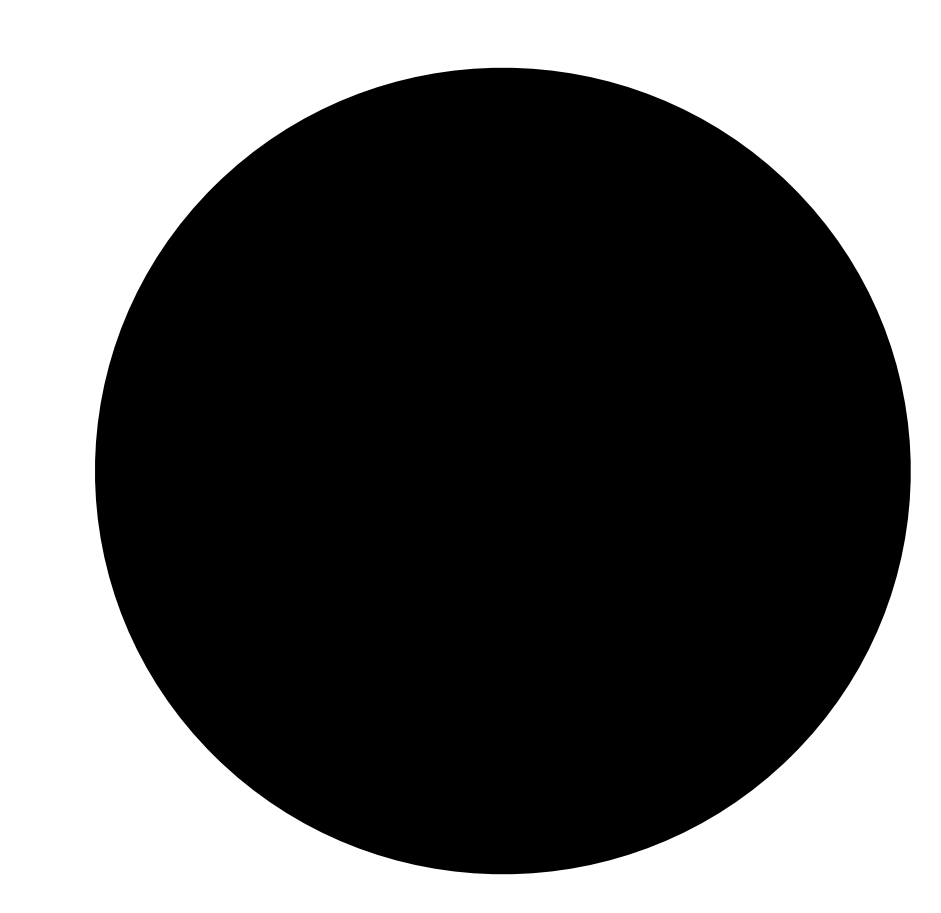

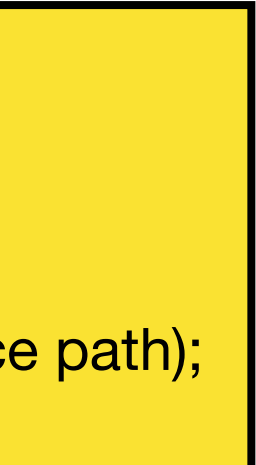

#### Topology Independent Loop-Free Alternate (TI-LFA)

**Metric** 

**Metric** 

Q space

R2

**Caminho** Principal

Destination Z

SID 16066

10

Metric

10

10

3 - Como o SID de destino no topo da pilha é do R4 e não do destino Z é impossível que um micro loop (uLoop) ocorra, pois do ponto de vista do R4 ele nunca irá utilizar o caminho via R5-R1-R2 (custo 30) pois via R4-R3-R2 é 20. (SR single-segment)

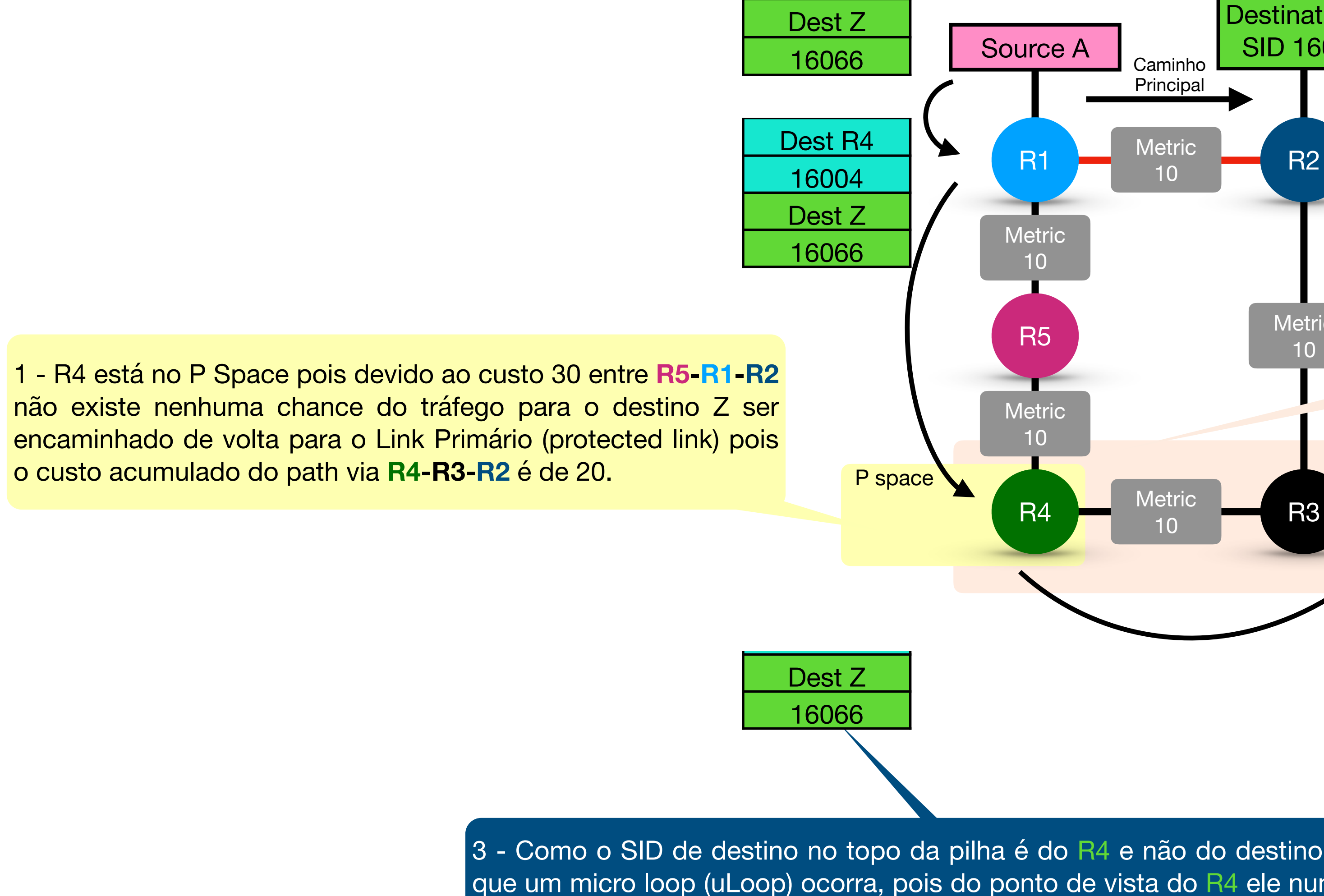

2 - R4 também faz parte do Q space pois não existe nenhuma chance dele enviar o tráfego via Protected Link (R4-R5-R1-R2) pois o custo acumulado desse path é de 30 e via **R4-R3-R2** é de 20.

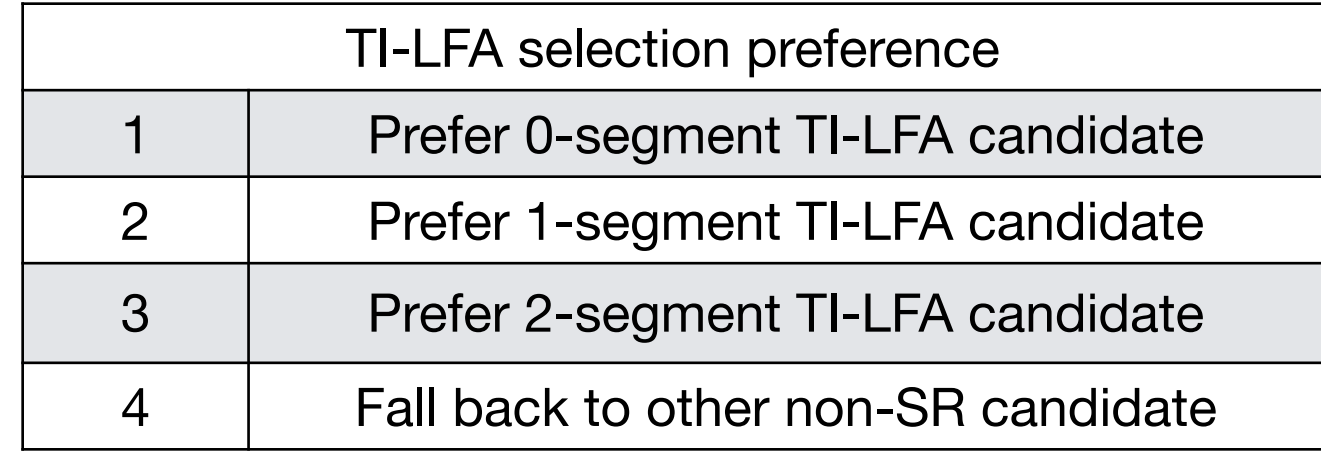

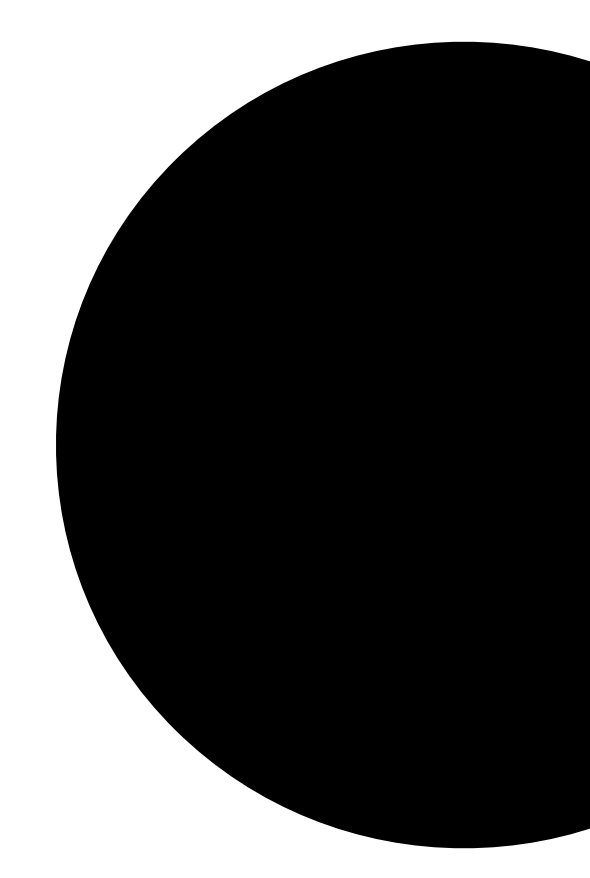

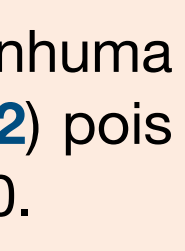

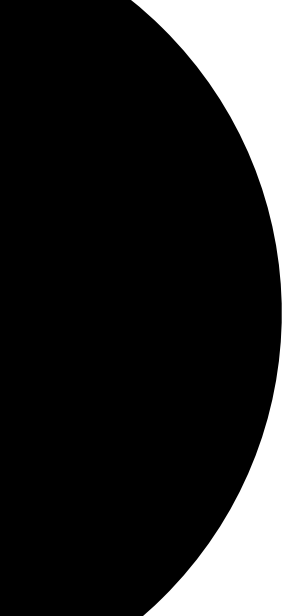

## Segment Routing Traffic Engineering (SR-TE)

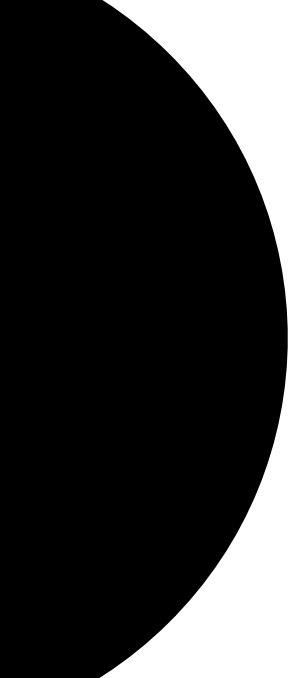

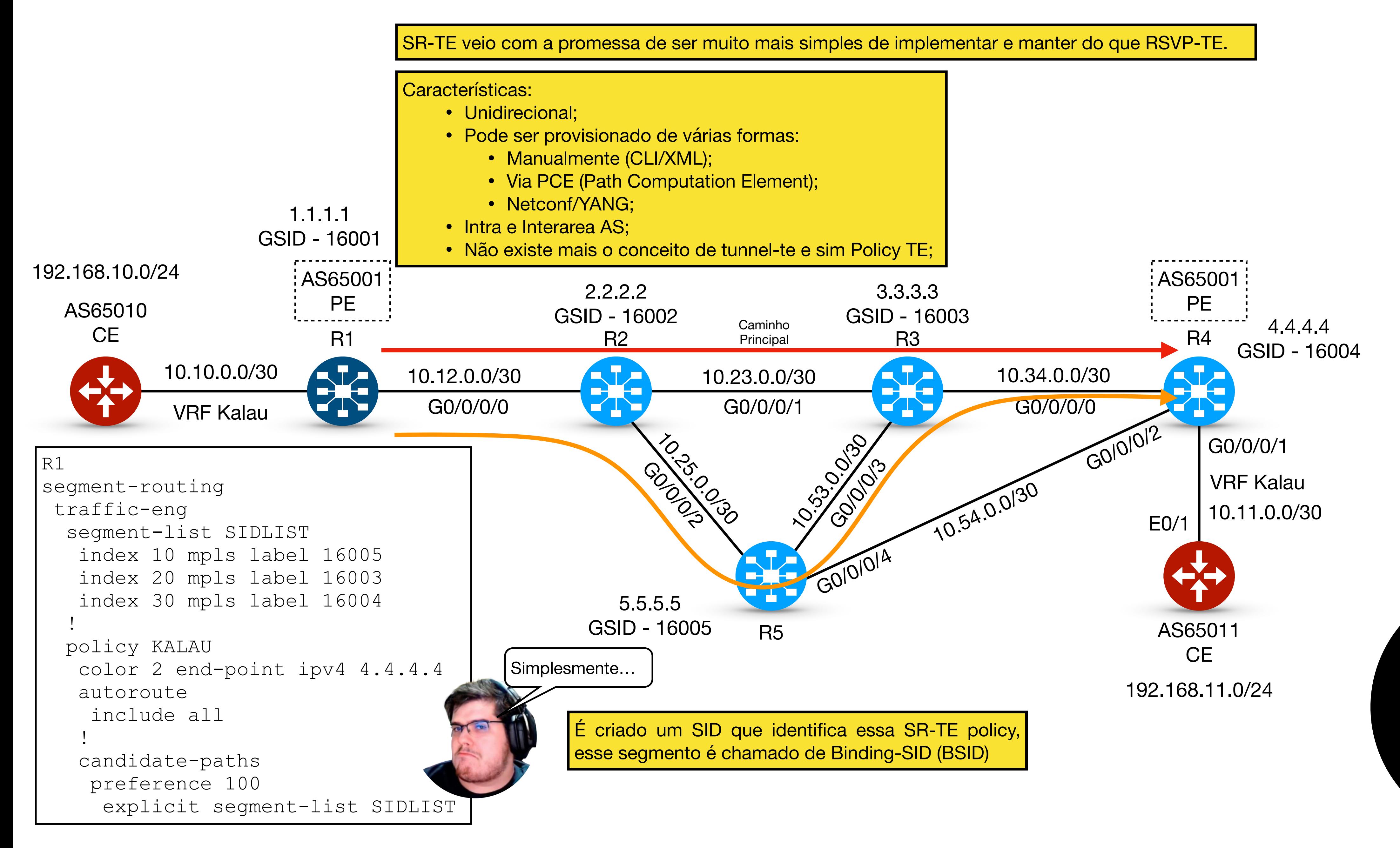

## Segment Routing Traffic Engineering (SR-TE)

```
R1
segment-routing
  traffic-eng
   segment-list SIDLIST
    index 10 mpls label 16005
    index 20 mpls label 16003
    index 30 mpls label 16004
\mathbf{r} policy KALAU
    color 2 end-point ipv4 4.4.4.4
    autoroute
     include all
 !
    candidate-paths
     preference 100
      dynamic
        metric type te
      constraints
        affinity
         exclude-any color red 
     preference 200
      explicit segment-list SIDLIST
```
RX segment-routing affinity-map name blue bit-position 0 name red bit-position 1 name green bit-position 2 ! interface g0/0/0/0 affinity color red ! interface g0/0/0/0 affinity color blue affinity color green

```
RX
prefix-set R3 
 3.3.3.3/32
end-set
```

```
RX
segment-routing
  traffic-eng
   segment-list SIDLIST
    index 10 mpls label 16005
    index 20 mpls label 16003
    index 30 mpls label 16004
 !
   policy KALAU
    color 2 end-point ipv4 4.4.4.4
    autoroute
     include all
 !
    candidate-paths
     preference 100
      dynamic
        metric type te
      constraints
        affinity
         exclude-any R3
     preference 200
      explicit segment-list SIDLIST
```
Constrain-SRLG(Shared risk link groups). Ex: Links com o mesmo SRLG-ID dividem um risco em comum, como por exemplo mesma fibra ou caixa.

```
srlg
  interface g0/0/0/0
   10 value 1111
   20 value 2222
  inteface g0/0/0/1
   10 value 2222
   20 value 3333
```
RX segment-routing 1990 <mark>|</mark> candidate-paths preference 100 constraints srlg exclude 1111 preference 200 explicit segment-list SIDLIST

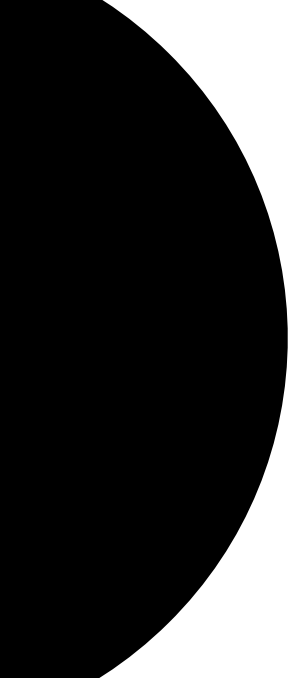

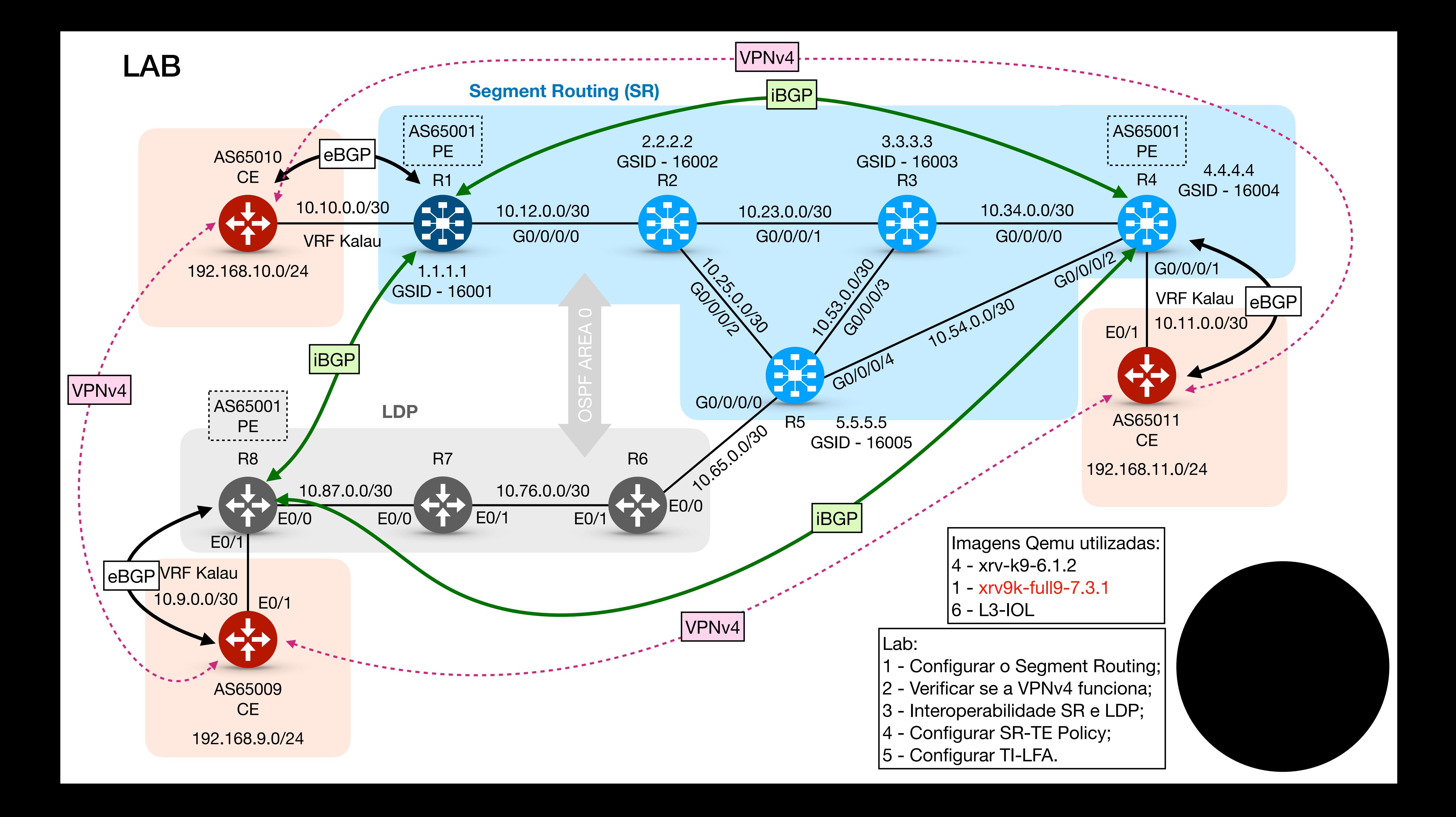

# Obrigadol

Conheça os nossos treinamentos acesse: gustavokalau.com.br

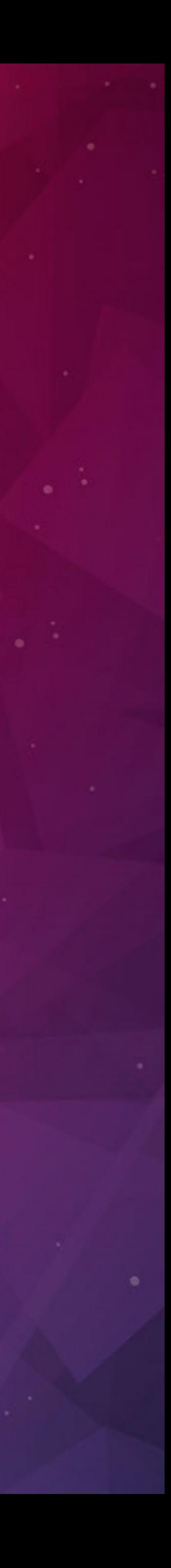